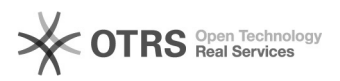

## Use Shopware 5 Master SKU after migration from Shopware 5 to 6

16.07.2024 09:49:05

## **FAQ-Artikel-Ausdruck**

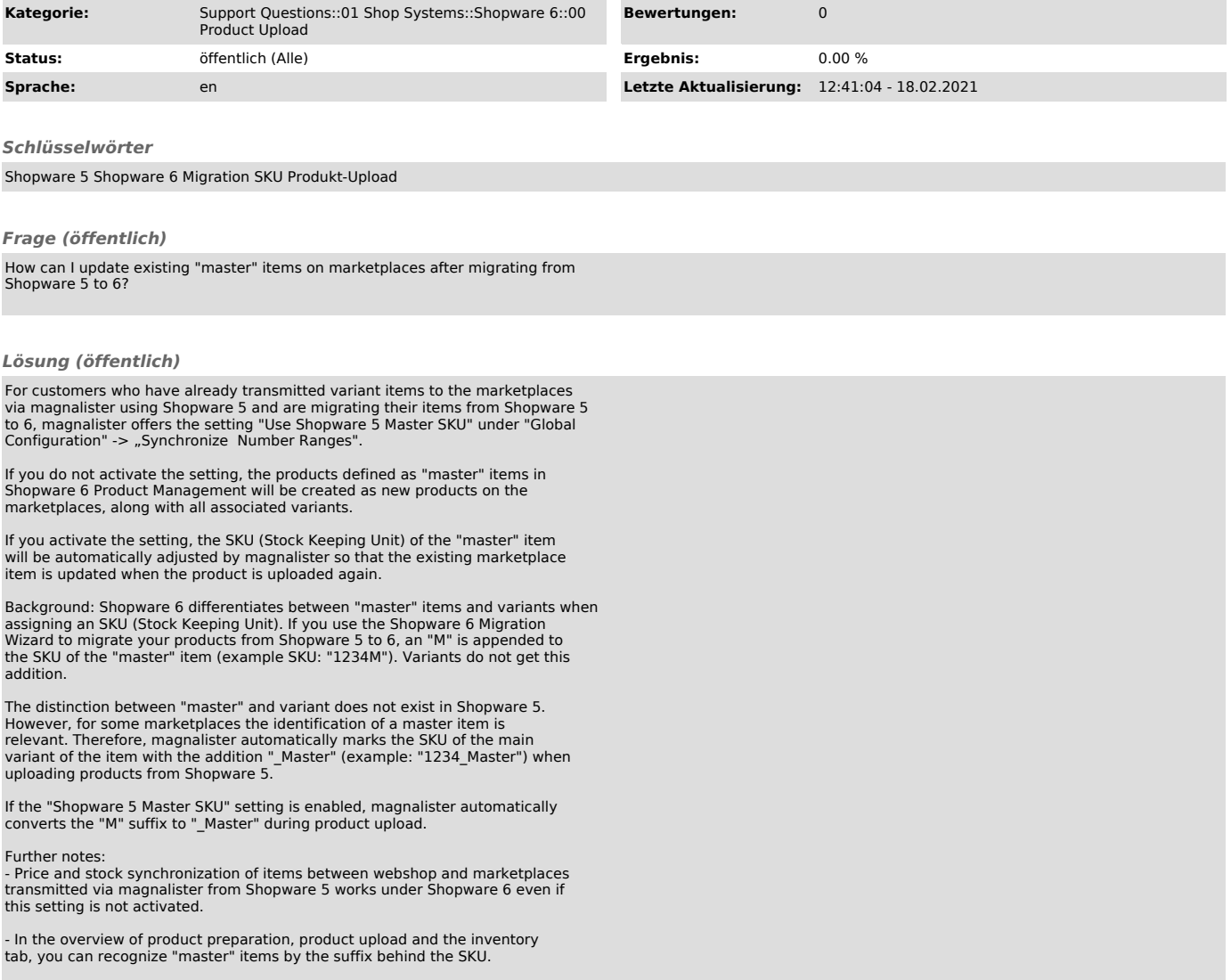